Hidden Surfaces

1

3

### **Reading**

2

4

• Foley *et al*, Chapter 15

## **The Quest for 3D**

- Construct a 3D hierarchical geometric model
- Define a virtual camera
- Map points in 3D space to points in an image
- produce a wireframe drawing in 2D from a 3D object
- Of course, there's more work to be done...

### **Introduction**

- Not every part of every 3D object is visible to a particular viewer. We need an algorithm to determine what parts of each object should get drawn.
- Known as "hidden surface elimination" or "visible surface determination".
- Hidden surface elimination algorithms can be categorized in three major ways:
	- Object space vs. image space
	- Object order vs. image order
	- Sort first vs. sort last
- Still a very active research area
- Where would we use a hidden surface algorithm?

## **Object Space Algorithms**

#### • Operate on geometric primitives

- For each object in the scene, compute the part of it which isn't obscured by any other object, then draw.
- Must perform tests at high precision
- Resulting information is resolution-independent

#### • Complexity

- Must compare every pair of objects, so O(*n*2) for *n* objects
- Optimizations can reduce this cost, but…
- Best for scenes with few polygons or resolution-independent output

#### • Implementation

- Difficult to implement!
- Must carefully control numerical error

# **Image Space Algorithms**

#### • Operate on pixels

- For each pixel in the scene, find the object closest to the COP which intersects the projector through that pixel, then draw.
- Perform tests at device resolution, result works only for that resolution
- Complexity
	- Must do something for every pixel in the scene, so at least O(*R*).
	- Easiest solution is so test projector against every object, giving O(*nR*).
	- More reasonable version only does work for pixels belonging to objects: O(*nr*), *r* is number of pixels per object
	- Often, with more objects, each is smaller, so we estimate  $nr = O(R)$  in practice

6

8

#### • Implementation

5

7

– Usually very simple!

## **Object Order vs. Image Order**

- Object order
	- Consider each object only once draw its pixels and move on to the next object
	- Might draw the same pixel multiple times
- Image order
	- Consider each pixel only once draw part of an object and move on to the next pixel
	- Might compute relationships between objects multiple times

### **Sort First vs. Sort Last**

- Sort first
	- Find some depth-based ordering of the objects relative to the
	- camera, then draw from back to front – Build an ordered data structure to avoid duplicating work
	-
- Sort last
	- Sort implicitly as more information becomes available

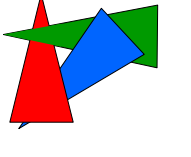

### **Important Algorithms**

- Ray casting
- Z-buffer
- Binary space partitioning
- Back face culling

### **Ray Casting**

- Partition the projection plane into pixels to match screen resolution
- For each pixel  $p_i$ , construct ray from COP through PP at that pixel and into scene
- Intersect the ray with every object in the scene, colour the pixel according to the object with the closest intersection

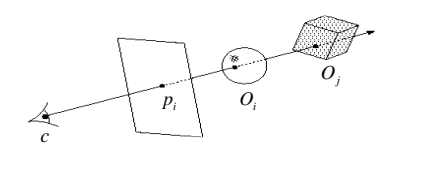

### **Aside: Definitions**

- An algorithm exhibits *coherence* if it uses knowledge about the continuity of the objects on which it operates
- An *online* algorithm is one that doesn't need all the data to be present when it starts running – Example: insertion sort

## **Ray Casting Analysis**

- **Categorization:**
- Easy to implement? • Hardware implementation?
- Coherence?
- Memory intensive?
- Pre-processing required?
- Online?
- Handles transparency?
- Handles refraction?
- Polygon-based?
- Extra work for moving objects?
- Extra work for moving viewer? • Efficient shading?
- Handles cycles and self-intersections?

11

9

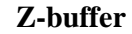

- Idea: along with a pixel's red, green and blue values, maintain some notion of its *depth*
	- An additional channel in memory, like alpha – Called the depth buffer or Z-buffer

void draw\_mode\_setup( void ) {

- …<br>GlEnable( GL DEPTH\_TEST );
- … }
- When the time comes to draw a pixel, compare its depth with the depth of what's already in the framebuffer. Replace only if it's closer
- Very widely used
- History
	- Originally described as "brute-force image space algorithm"
	- Written off as impractical algorithm for huge memories Today, done easily in hardware

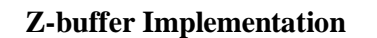

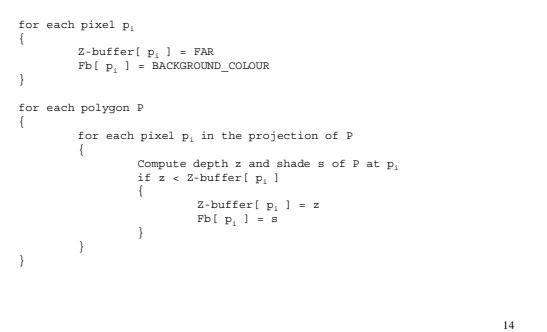

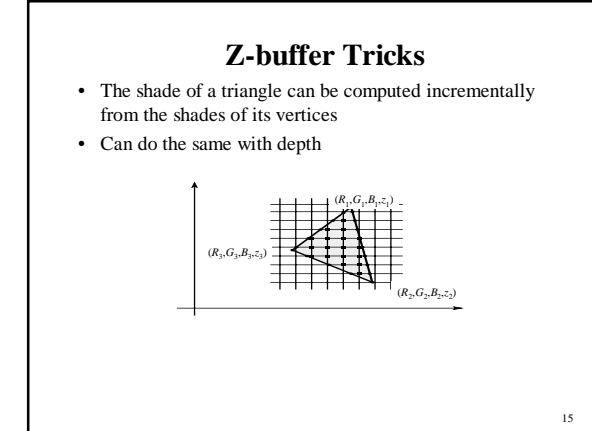

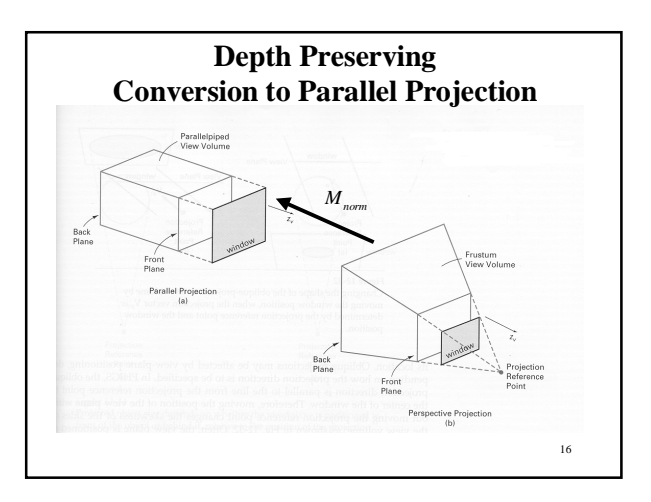

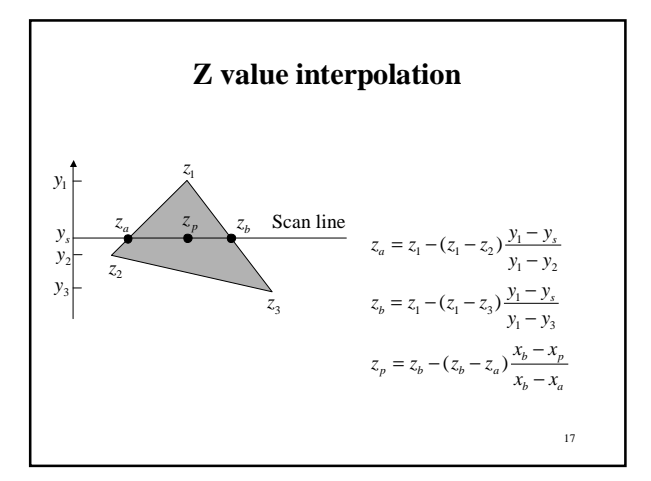

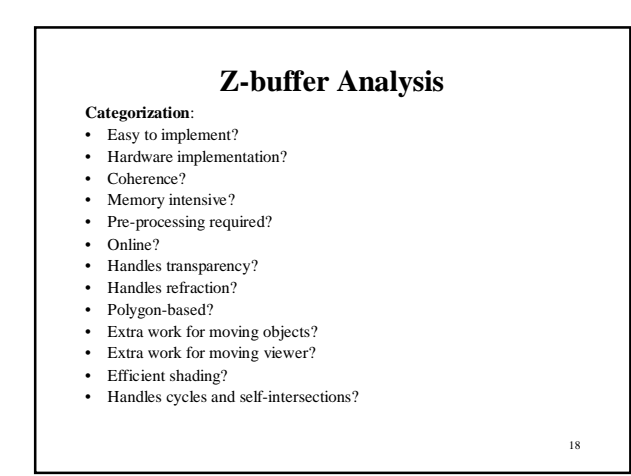

## **Binary Space Partitioning**

- Goal: build a tree that captures some relative depth information between objects. Use it to draw objects in the right order.
	- Tree doesn't depend on camera position, so we can change viewpoint and redraw quickly
	- Called the binary space partitioning tree, or BSP tree
- Key observation: The polygons in the scene are painted in the correct order if for each polygon *P*,
	- Polygons on the far side of *P* are painted first
	- *P* is painted next
	- Polygons in front of *P* are painted last

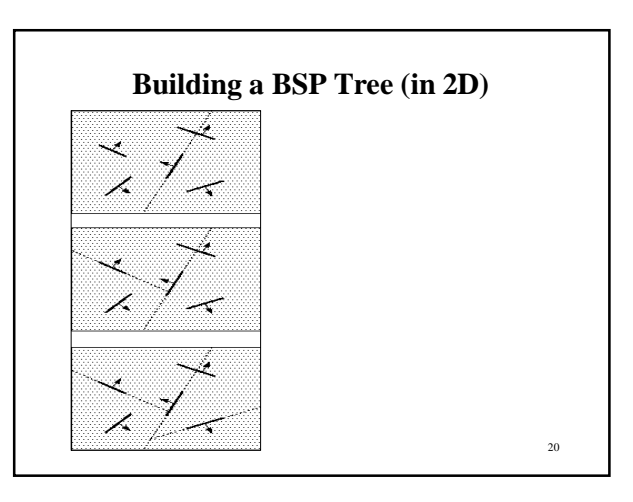

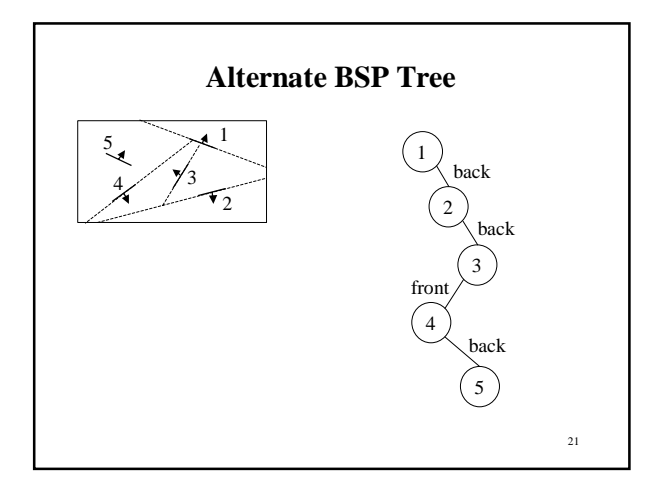

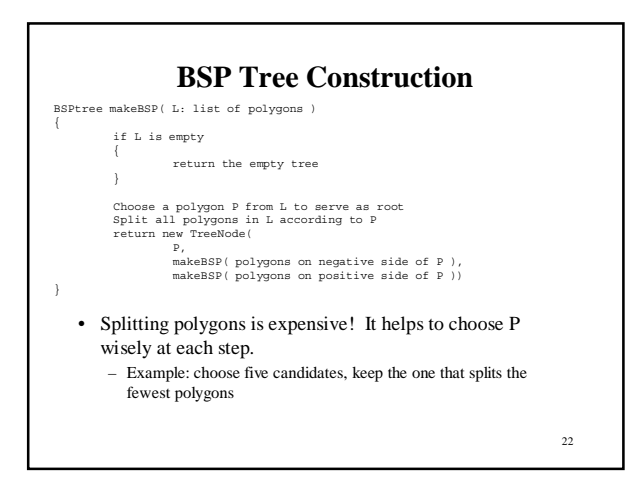

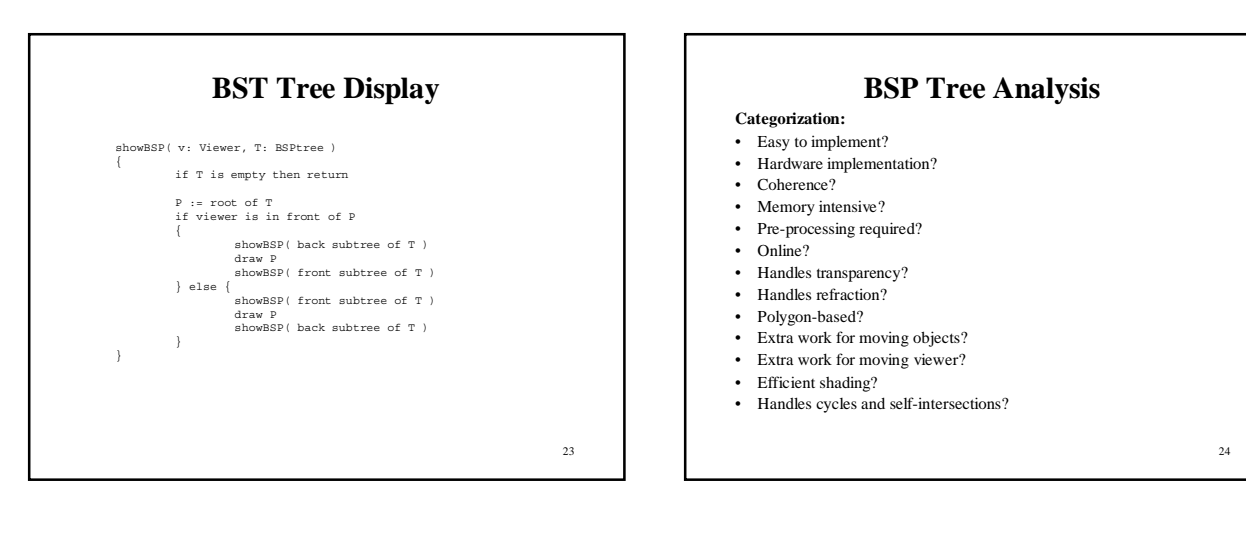

# **Back Face Culling**

- Can be used in conjunction with polygon-based algorithms
- Often, we don't want to draw polygons that face away from the viewer. So test for this and eliminate (cull) backfacing polygons before drawing
- How can we test for this?

# **Summary**

26

- Classification of hidden surface algorithms
- Understanding of Z-buffer
- Familiarity with BSP trees and back face culling